# ТЕРМОДАТ-10И5

# РУКОВОДСТВО ПОЛЬЗОВАТЕЛЯ

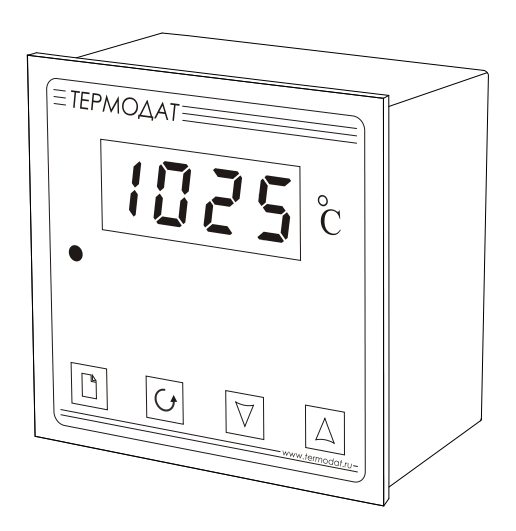

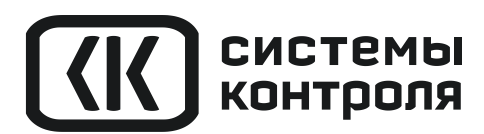

## **Технические характеристики прибора Термодат-10И5**

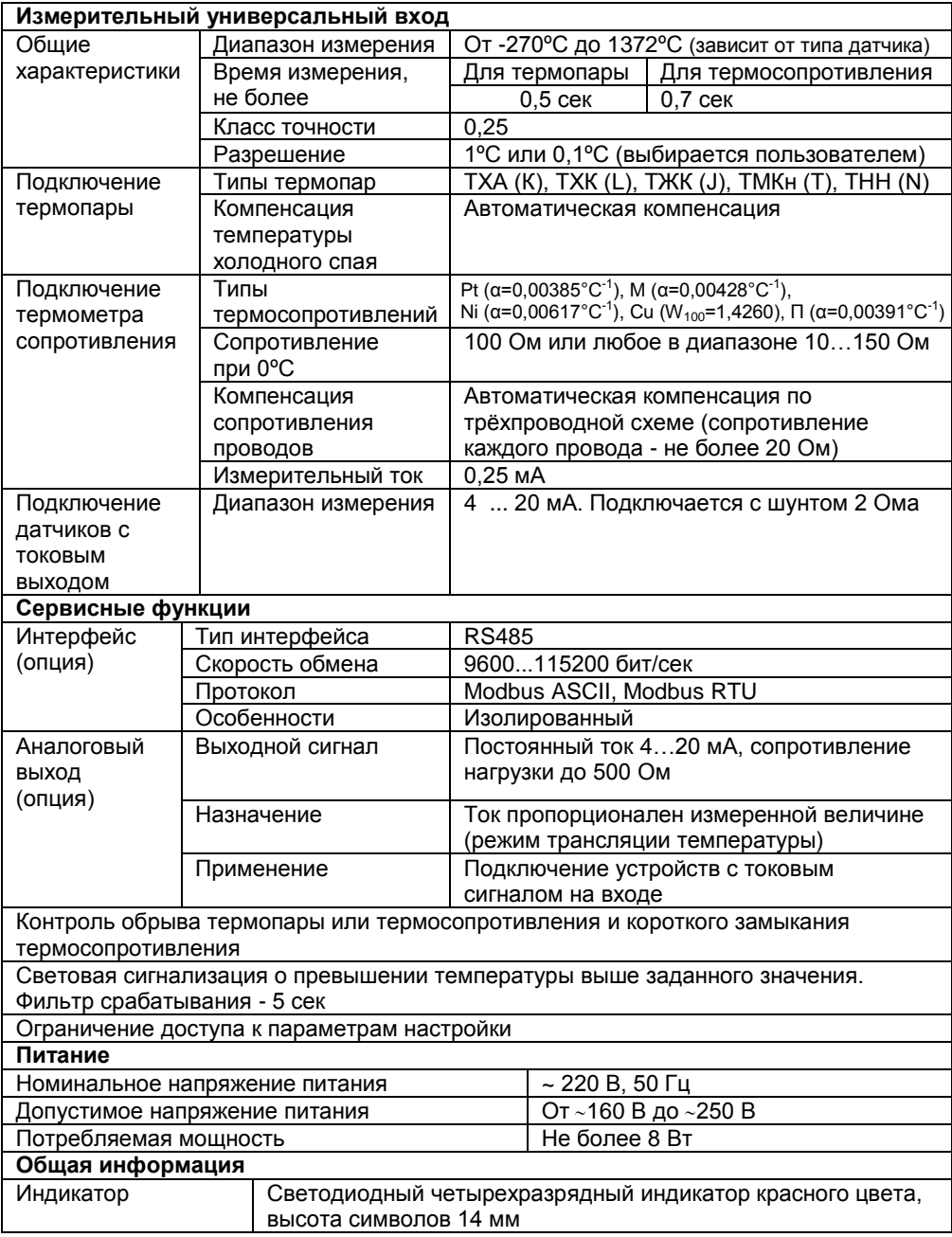

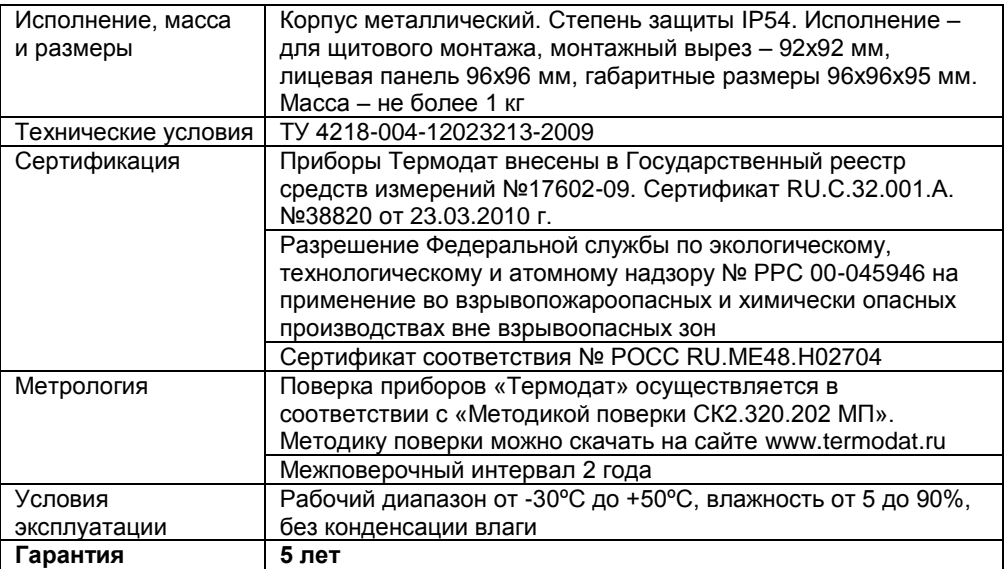

#### **Модели**

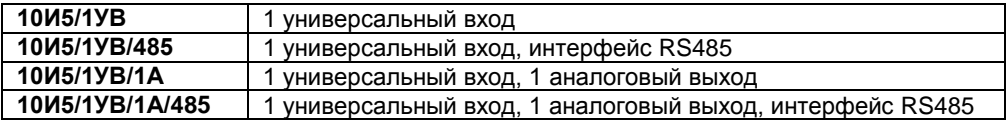

#### **Введение**

Благодарим Вас за выбор измерителя температуры Термодат–10И5.

Термодат-10И5 предназначен для измерения температуры с помощью температурного датчика.

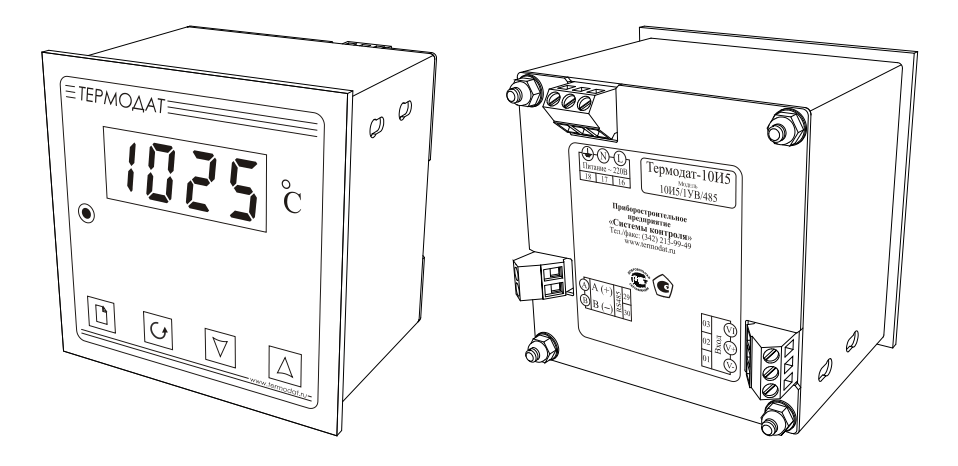

#### **Основной режим работы**

Установите Термодат-10И5 и включите его. После короткой процедуры самотестирования, прибор готов к работе. На дисплее отображается измеренное значение температуры.

Одиночный индикатор сигнализирует об аварийной ситуации превышении температуры выше заданной или об обрыве датчика температуры.

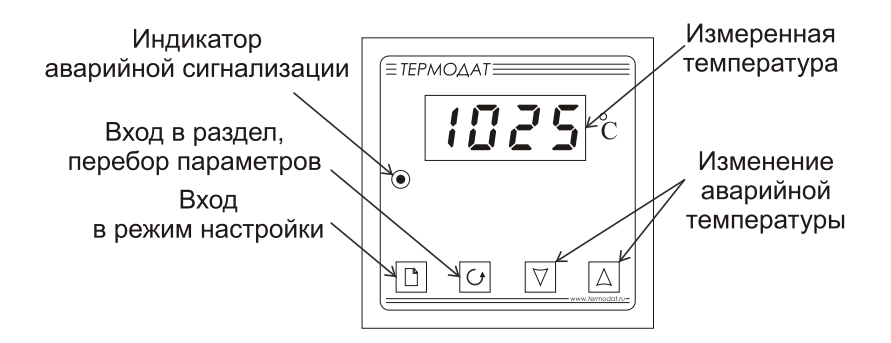

#### **Как задать температуру аварийной сигнализации**

Нажмите одну из кнопок  $\nabla$  или  $\Delta$  - на дисплее появится мигающее значение. Пока индикатор мигает, значение температуры аварийной сигнализации можно изменить кнопками  $\nabla$  и  $\Delta$ . При превышении заданной температуры на передней панели прибора загорится одиночный индикатор. Для выхода в основной режим работы нажмите кнопку Ф. Прибор начнет работать с новой температурной уставкой.

#### **Правила настройки прибора**

Нажмите и удерживайте кнопку  $\Box$  около 10 секунд. Вы в оглавлении. Параметры настройки прибора сгруппированы в разделы. На индикаторе отображается название раздела. Каждый раздел имеет обозначение, начинающееся с буквы **P**. Дальнейшие нажатия кнопки перебирают разделы. Для входа в раздел нажмите кнопку  $\circlearrowleft$ . Сокращенное обозначение раздела пропадѐт, появится название первого параметра. Следующие нажатия кнопки приводят к поочерѐдному перебору параметров. Остановитесь на выбранном параметре и нажмите  $\nabla$  или  $\Delta$ . На индикаторе название параметра исчезнет и появится значение параметра. Оно будет мигать. Пока значение параметра мигает, его можно изменить кнопками  $\nabla$  и  $\Delta$ .

#### **Назначение кнопок прибора при настройке прибора**

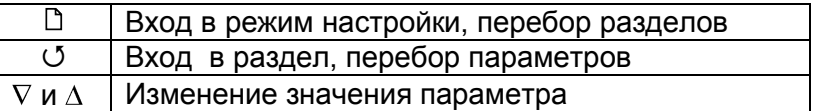

**Выход из режима настройки – одновременное нажатие <sup>び</sup> и □ или** автоматически через минуту после последнего нажатия любой кнопки.

## **Настройка прибора**

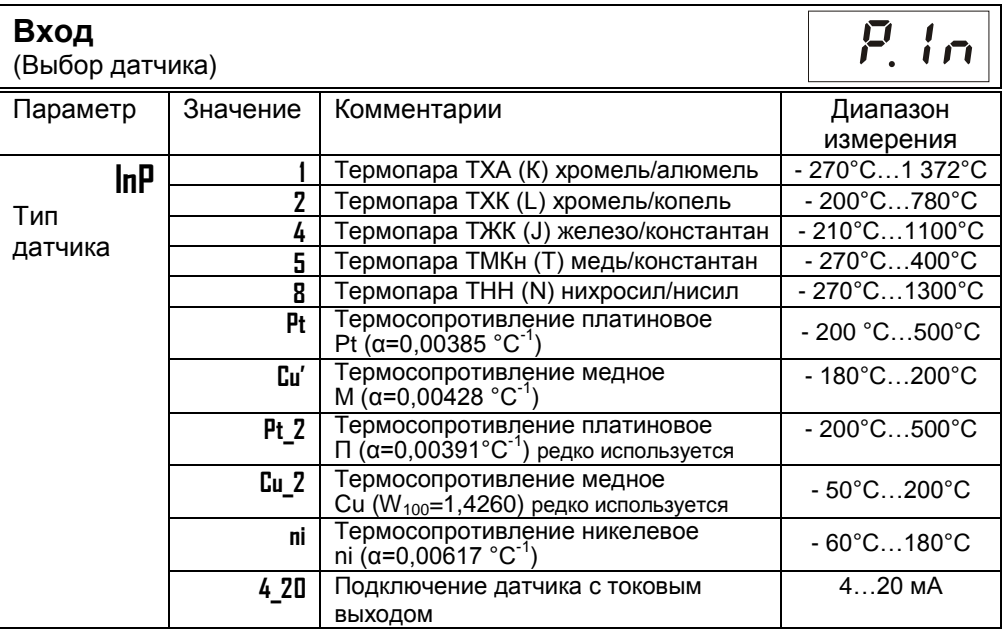

В этом разделе задаѐтся тип используемого датчика. Например, если подключена термопара хромель-алюмель, выберите цифру **1**. Если подключен термометр сопротивления, его сопротивление при 0**º**С по умолчанию равно 100 Ом.

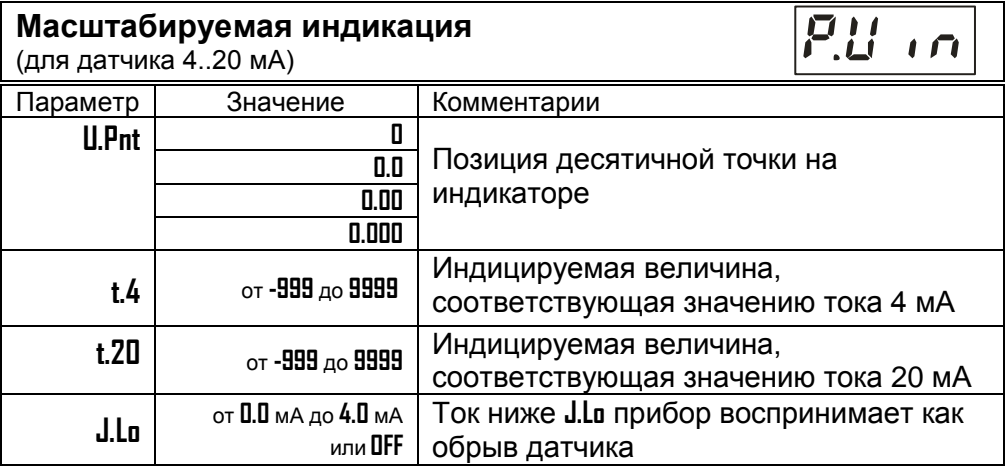

При подключении датчика 4-20 мА прибор пересчитывает значение напряжения на входе в значение измеряемой величины. Пересчѐт (масштабирование) производится по линейной зависимости. Датчик с унифицированным токовым выходом 4...20 мА подключается к входу прибора через шунт 2 Ом.

#### **Настройка интерфейса**

(только для прибора с интерфейсом)

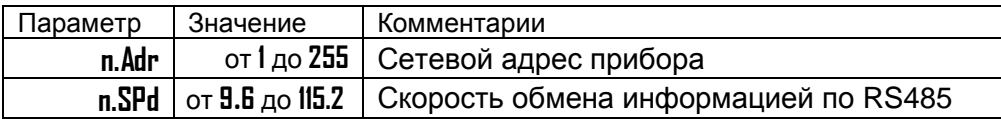

Скорость обмена информацией по RS485 приводится в килобитах в секунду, т.е. «9.6»=9600 бит/сек. Максимальная скорость 115200 бит/сек.

#### **Аналоговый выход**

(только для прибора с аналоговым выходом)

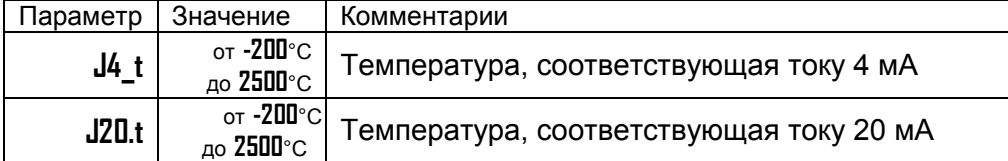

Аналоговый выход работает как преобразователь текущей температуры в ток. Необходимо задать два значения температуры, и соответствующие значениям тока 4 мА и 20 мА. После установки этих значений работа аналогового выхода обеспечит однозначное линейное преобразование текущей температуры в ток для всего диапазона измеряемых температур.

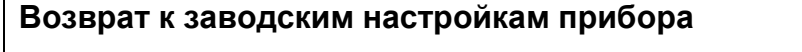

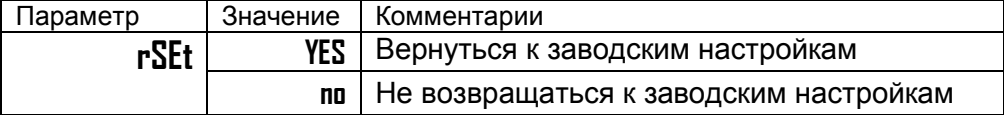

 $P_{d}R_{c}$ 

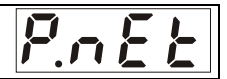

 $P - 5t$ 

#### **Ограничение доступа к параметрам настройки**

В основном режиме работы, нажмите и удерживайте кнопку С в течение ~10 секунд. На индикаторе появится надпись **AccS** (**Acc**es**s** доступ). Выберите один из трех вариантов с помощью кнопок  $\nabla$  или  $\Delta$  и нажмите :

**AccS** = **0** - Запрещены любые изменения

**AccS** = **1** - Разрешено изменение температуры аварийной сигнализации

**AccS** = **2** - Доступ не ограничен.

#### **Установка и подключение прибора**

#### **Монтаж прибора**

Прибор предназначен для щитового монтажа. Прибор крепится к щиту с помощью двух крепежных скоб, входящих в комплект поставки. Размеры выреза в щите для монтажа 92х92 мм.

Следует обратить внимание на рабочую температуру в шкафу, она не должна превышать 50ºС.

При подключении прибора к сети рекомендуем установить предохранитель и внешний тумблер для включения прибора.

#### **Подключение датчиков температуры**

Для обеспечения надежной работы прибора, следует обратить особое внимание на монтаж проводов от датчиков температуры.

**1.** Провода от датчиков температуры должны иметь хорошую электрическую изоляцию и ни в коем случае не допускать электрических утечек между проводами и на землю и, тем более, попадания фазы на вход прибора.

**2.** Провода от датчиков должны быть проложены на максимальном удалении от мощных силовых кабелей, во всяком случае, они не должны крепиться к силовым кабелям и не должны быть проложены в одном коробе с силовыми кабелями.

**3.** Провода от датчиков должны иметь минимально возможную длину.

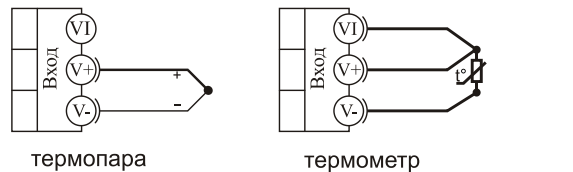

сопротивления

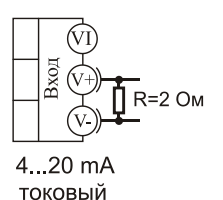

вход

**Подключение термопары**. Термопару следует подключать к прибору с помощью удлинительных термопарных проводов. Удлинительные термопарные провода должны быть изготовлены из тех же материалов, что и термопара. Например, одна жила из хромеля, вторая из алюмеля для термопары ХА. Подключать удлинительные провода к термопаре следует с учѐтом полярности (хромель к хромелю, алюмель к алюмелю для ХА). Подключать термопару или термопарные провода к прибору следует также с учѐтом полярности. Температура «холодных спаев» в приборе Термодат измеряется на клеммной колодке и автоматически учитывается при вычислении температуры.

Если у Вас возникли сомнения в правильности работы прибора или исправности термопары мы рекомендуем для проверки погрузить термопару в кипящую воду. Показания прибора не должны отличаться от 100 градусов более чем на 1…2 градуса.

Приборы Термодат имеют высокое входное сопротивление, поэтому сопротивление термопарных проводов и их длина не влияют на точность измерения. Однако, чем короче термопарные провода, тем меньше на них электрические наводки.

*Во избежание использования неподходящих термопарных проводов или неправильного их подключения рекомендуем использовать термопары с неразъемными проводами нашего производства. Вы можете заказать термопару с любой длиной провода.*

**Подключение термосопротивления**. К прибору может быть подключено платиновое, медное или никелевое термосопротивление. Термосопротивление подключается по трехпроводной схеме. Все три провода должны находиться в одном кабеле. Провода должны быть медные, сечение не менее 0,5 мм<sup>2</sup> (допускается 0,35 мм<sup>2</sup> для коротких линий). Провода должны иметь одинаковую длину и сопротивление. Максимальное сопротивление каждого провода должно быть не более 20 Ом. При соблюдении этих условий сопротивление проводов автоматически учитывается и не влияет на точность измерения температуры.

**Подключение датчиков с токовым выходом**. Для подключения датчиков с токовым выходом 0…20 мА или 4…20 мА необходимо установить шунт 2 Ома. Рекомендуем использовать Шунт Ш2 нашего производства.

#### **Подключение прибора к компьютеру**

Прибор может быть снабжен интерфейсом RS485 для связи с компьютером. Протоколы связи Modbus ASCII или Modbus RTU. Компьютер может запросить текущее значение температуры в приборе. Для подключения к компьютеру необходим преобразователь интерфейса USB/RS485 типа СК201. К одному устройству СК201 может быть подключено до 128 приборов. Допустимая длина линии RS485 до 1200 м.

Компьютерная программа TermodatNet позволяет организовать автоматический опрос нескольких приборов, наблюдать на экране компьютера график температуры и распечатывать его на принтере.

Программный продукт OPC-сервер TermodatOPC дает возможность любой программе, снабженной интерфейсом OPC-клиент, получать данные от приборов «Термодат», имеющих интерфейс RS485 и поддерживающих протокол обмена Modbus-ASCII. В частности, он может использоваться для работы со SCADA системами любых производителей, например, с системами Master SCADA, Intouch, Genesis, TraceMode, iFix и др.

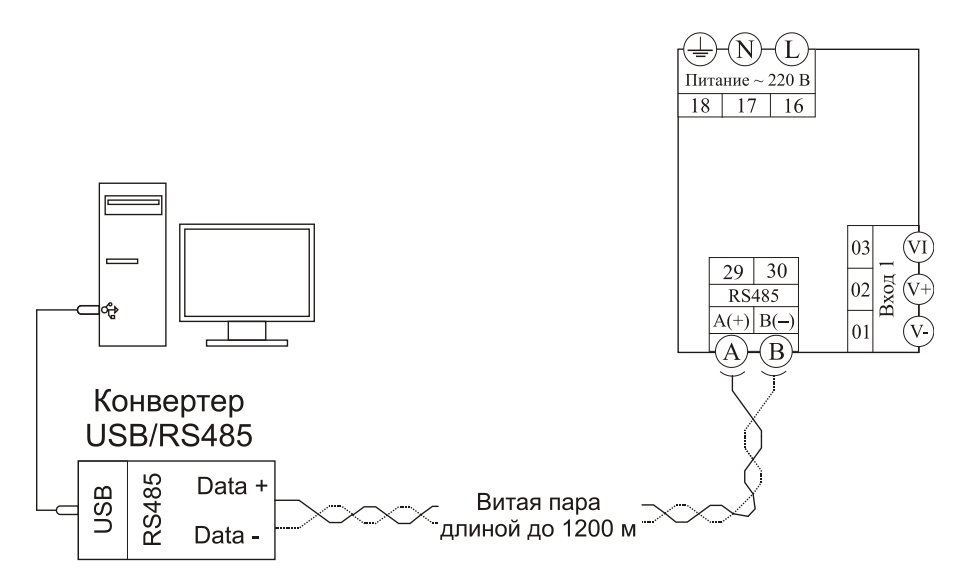

#### **Меры безопасности**

При эксплуатации прибора должны быть соблюдены "Правила технической эксплуатации электроустановок потребителей и правила техники безопасности при эксплуатации электроустановок потребителей". К монтажу и обслуживанию прибора допускаются лица, имеющие группу допуска по электробезопасности не ниже III. Контактные колодки должны быть защищены от случайных прикосновений к ним во время работы. Контакт  $\oplus$  на задней стенке прибора должен быть заземлен.

#### **Условия хранения, транспортирования и утилизации**

Прибор в упаковочной таре должен храниться в закрытых помещениях при температуре от -30 до 50 ºС и значениях относительной влажности не более 90 % при 25 ºС.

Прибор может транспортироваться всеми видами крытого наземного транспорта без ограничения расстояний и скорости движения.

Прибор не содержит вредных веществ, драгоценных металлов и иных веществ, требующих специальных мер по утилизации.

#### **Габаритные размеры прибора**

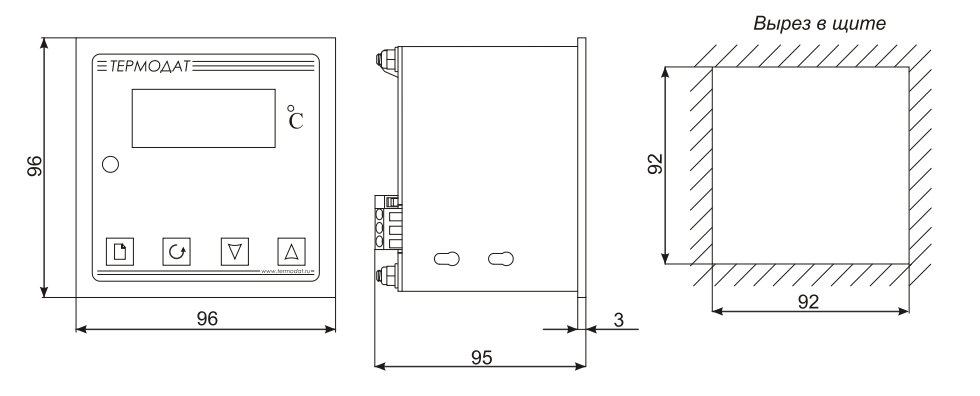

#### **Контактная информация**

#### **Приборостроительное предприятие «Системы контроля»**

Россия, 614031, г. Пермь, ул. Докучаева, 31А многоканальный телефон, факс: (342) 213-99-49

[http://www.termodat.ru](http://www.termodat.com.ru/) E-mail: [mail@termodat.ru](mailto:mail@termodat.ru)